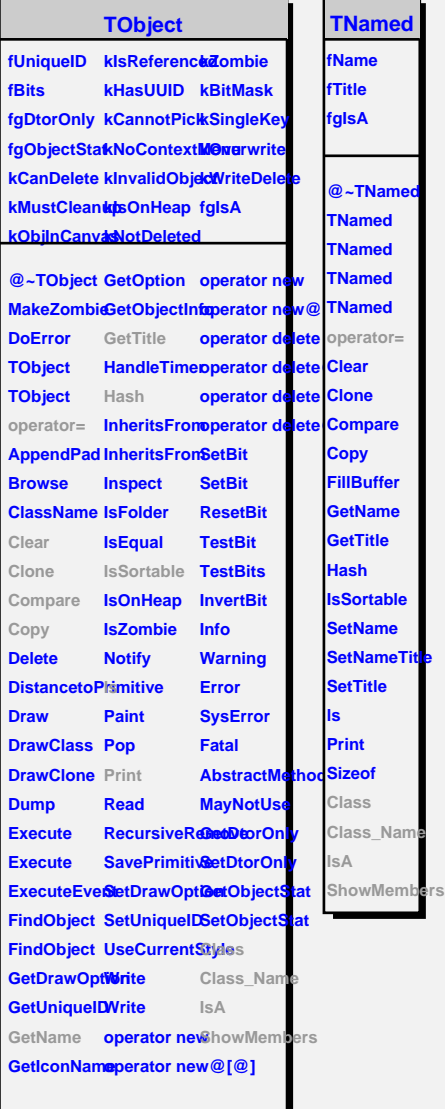

**TNamed**

**le** 

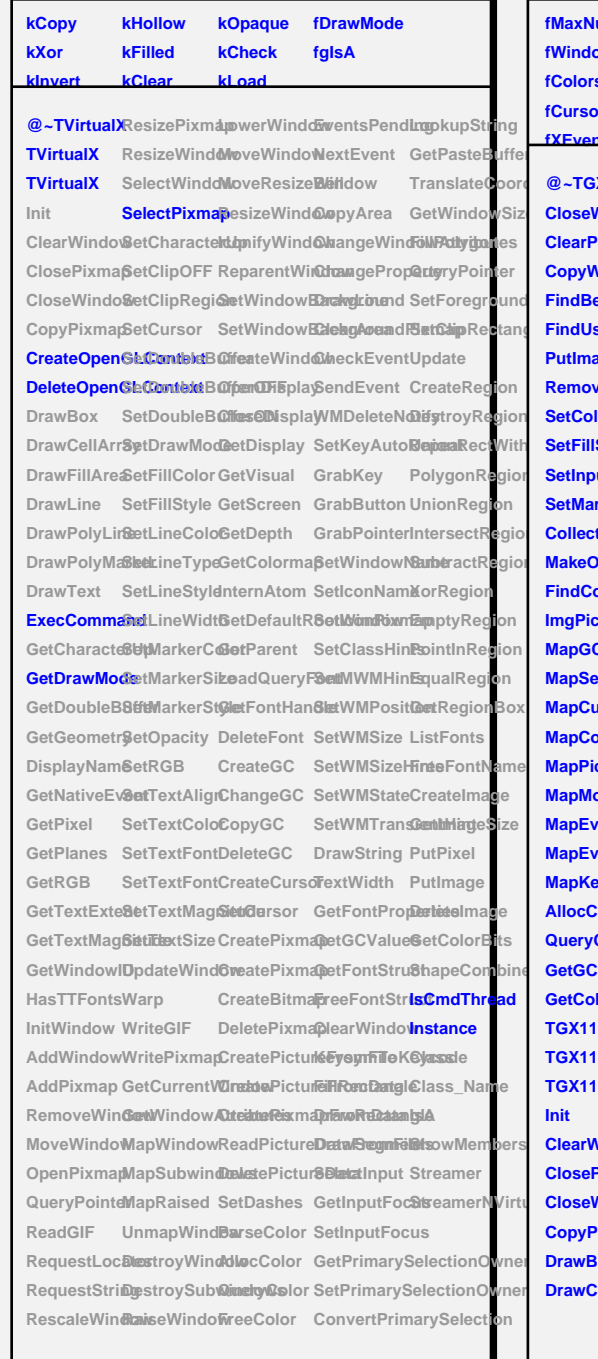

**TVirtualX**

## **TGX11**

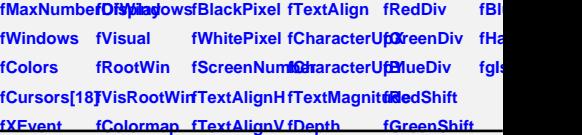

 $\mathsf{Tr}$ anslate $\mathsf{Q}_\mathsf{OPT}$  **@~TGX11 DrawFillAre&etDrawModeetWindowB2noxgAoeaadPiox Edepent Region CrabKey SetFillStyleInGdexMativeEv&etMarkerStlyIternAtom GrabKey CloseWindoWrlawLine SetFillColor CreateWind@MangeWindDav ClearPixmap DrawPolyLine SetFillStyle OpenDisplay ChangeProperty TranslateCoordinates CopyWindoWraRiRplayMaSketLineColoCloseDisplayDrawLine Get FindBestVisDaawText SetLineTypeGetDisplay ClearArea Fill FindUsableVealt@haracte@elptineStyleGetVisual CheckEventQuerger** PutImage GetDoubleB8tthineWidt6etScreen SendEvent Set **RemovePixnexpGeometr§etMarkerCoGetDepth WMDeleteNo2tett** SetColor DisplayNamSetMarkerSi**&etColorma** SetKeyAutoRep SetInput GetPixel SetOpacity GetDefaultR**GotWindtow** Dest SetMarkerTy**@etPlanes SetRGB** GetParent GrabPointerUni **CollectImageColorGB** SetTextAlignLoadQueryFosentWindowName MakeOpaqueCeoTenstExte&etTextColoGetFontHan&letIconNameIn **FindColor** GetTextMag6ittichextFontDeleteFont SetIconPixmap **ImgPickPale@etWindowIDetTextFontCreateGC** SetClassHin&ul **MapGCValue basTTFontsSetTextMagnQttadegeGC SetMWMHinXeorgeTyPerment MapSetWindowWitribuweSetTextSize CopyGC SetWMPositEm MapCursor AddWindow Sync MapColorStruddPixmap UpdateWind6weateCursdSetWMSizeHingt MapPicture/Rembortes/VintMarrp MapModifierMateWindoWriteGIF** CreatePixmapetWMTransLies **MapEvent** OpenDisplayWritePixmapCreatePixmaprawString Fre **MapEventMa3spkenPixmapGetCurrentWGetCoovlorBitsTextWidth Cre MapKeySymQueryPointeBetWindowADtreibteRixmaDeFriconDatapGer AllocColor ReadGIF MapWindowCreateBitma@etGCValueBut QueryColorsRequestLocatapSubwindDelastePixma@etFontStruBtrl GetColor TGX11 TGX11 TGX11 Init ClearWindowBetClipOFF MoveWindowLllocColor SelectInput Str ClosePixma6etClipRegioloveResizeWinedp@olor GetInputFocus** CloseWindo&etCursor ResizeWindoweeColor SetInputFocus **CopyPixmapSetDoubleBlotenifyWindowentsPendingtPrimarySele** DrawBox SetDoubleB**RIégzOFF**tWinNbowLEvent SetPrimarySele **DrawCellArrSetDoubleBS@@MOMdowBackground ConvertPrimary RequestStringpRaised CreatePictureFreeFromTil8tringet RescaleWindbwnapWind6weatePictur@FeranWDada ResizePixmaDestroyWindRoeadPictureDataFromTroFK1@Wa ResizeWindow DestroySubwindows DeletePictureData FillRectangle Class\_Name SelectWindoWaiseWindoWetDashes DrawRectangle SetCharactecolor Color DrawSegments DeleteGC** SetWMSize Poi **SetCursor SetWMStateGet Eder**<br>Cre

## **TAttLine**

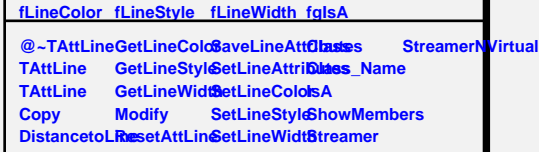